3569A-01A

| S                | Е                     | R         | V       | I                 | С                      | Е     | Ν                               | 0         | Т         | Е |
|------------------|-----------------------|-----------|---------|-------------------|------------------------|-------|---------------------------------|-----------|-----------|---|
|                  |                       |           |         |                   |                        |       | SUPERSEDE                       | ES: 3569/ | A-01      |   |
| 356              | 9A Rea                | al-Tim    | e Freq  | uency             | y Analy                | zer   |                                 |           |           |   |
| Seria            | al Numb               | ers: 0000 | )A00000 | / 3405            | A00292                 |       |                                 |           |           |   |
| 3569             | 9A firm               | ware re   | evision | histo             | ory                    |       |                                 |           |           |   |
| To B             | e Perfor              | med By:   | Agilent | -Qualif           | ied Perso              | onnel |                                 |           |           |   |
|                  | s Requir              | ed:       | _       |                   | _                      |       |                                 |           |           |   |
| <b>Part</b> 0356 | <b>No.</b><br>9-84402 |           |         | escript<br>rmware | <b>ion</b><br>e Upgrad | e Kit |                                 |           |           |   |
| New              |                       |           |         |                   |                        |       | nd in previous stallation note, |           |           |   |
|                  |                       |           |         |                   |                        |       |                                 |           |           |   |
|                  |                       |           |         |                   |                        |       |                                 |           |           |   |
|                  |                       |           |         |                   |                        |       |                                 |           |           |   |
|                  |                       |           |         |                   |                        |       |                                 |           |           |   |
|                  |                       |           |         |                   |                        |       |                                 | C         | Continued |   |
|                  |                       |           |         |                   |                        |       | DATE: Decem                     | nber 1994 | 1         |   |

## ADMINISTRATIVE INFORMATION

| SERVICE NOTE CLASSIFICATION: |                                                                                       |                                                                                  |  |  |  |  |  |  |
|------------------------------|---------------------------------------------------------------------------------------|----------------------------------------------------------------------------------|--|--|--|--|--|--|
| MODIFICATION RECOMMENDED     |                                                                                       |                                                                                  |  |  |  |  |  |  |
| ACTION<br>CATEGORY:          | <ul> <li>IMMEDIATELY</li> <li>ON SPECIFIED FAILURE</li> <li>AGREEABLE TIME</li> </ul> | STANDARDS:<br>Labor 0.5 Hour                                                     |  |  |  |  |  |  |
| LOCATION<br>CATEGORY:        | CUSTOMER INSTALLABLE                                                                  | SERVICE RETURN USED RETURN<br>INVENTORY: SCRAP PARTS: SCRAP<br>SEE TEXT SEE TEXT |  |  |  |  |  |  |
| AVAILABILITY:                | PRODUCT'S SUPPORT LIFE                                                                | AGILENT RESPONSIBLE UNTIL: December 1996                                         |  |  |  |  |  |  |
| AUTHOR: DLC                  | ENTITY: A100                                                                          | ADDITIONAL INFORMATION: A1-9410010                                               |  |  |  |  |  |  |

| © 1994 AGILENT TECHNOLOGIES |
|-----------------------------|
| PRINTED IN U.S.A.           |

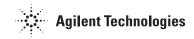

## List of changes by revision:

A.00.07 (new revision)

- Corrects Leq calculation.
- Corrects computation of CDF, PDF, Ln on recalled multispectrum.
- Disables dither during short integration times.
- Band power marker now works on linear y-axis traces.
- Provides field indicators required by Sound Power standards.
- Provides correct Time and Date on Recalled Multispectrum plots.

A.00.03

- Fixed Full Octave filter shape (rolls off too fast).
- Fixed display update for a FORMAT change from CDF to PDF.
- Removed error message when saving RT Intensity Multispec after Delete All.
- Corrected divide by zero after entering 4E-3 in [Meas Dur].
- Provided ability to measure Leq instead of L(User).
- Corrected frequency inaccuracy after changing Stop F in Reverb.
- Corrected [Scale] [Integrate] graphics scaling.
- Corrected [Scale] [Integrate] with [Zoom] ON trace scaling.
- Corrected Y-axis labels with [Y-axis] [Log Mag].
- Places octave L Band Marker in A Band on screen dump.
- Made g's available in cal table.
- Corrected Trigger delay in Status Screen.
- Unlatched Overloads when not measuring.
- Unlatched overload LED.
- Provided hi-pass filters on both channels.

A.00.01

The original version shipped.

## Solution/Action:

- 1. Turn the instrument on.
- 2. Press keys [SHIFT] and [1].
- 3. Read the firmware revision number in the upper right corner of the display.

If the revision is older than A.00.07, order the firmware update kit (p/n 03569-84402 and install two new EPROM's as per kit installation note instructions.

## Warning

The EPROM installation must be performed at a static protected workstation to prevent static discharge to the EPROM's and PC assembly.

Copy all stored 3569A files to a PC, as they will be lost due to the EPROM change.